## **Subiectul III (30 de puncte)**

## **Pentru itemul 1, scrieţi pe foaia de examen litera corespunzătoare răspunsului corect.**

**1.** Utilizând metoda backtracking sunt generate numerele de **3** cifre, având toate cifrele distincte și cu proprietatea că cifrele aflate pe poziții consecutive sunt de paritate diferită. Ştiind că primele şase soluţii generate sunt, în această ordine, **103**, **105**, **107**, **109**, **123**, **125**, care este a zecea soluţie generată? **(4p.) a. 145 b. 147 c. 230 d. 149** 

## **Scrieţi pe foaia de examen răspunsul pentru fiecare dintre cerinţele următoare.**

- **2.** Se consideră subprogramul alăturat: Ce valoare are **f(15,2)**? Dar **f(128,2)**? **(6p.) int f(int a, int b){ if (b<1) return -1; else if (a%b==0) return 1+f(a/b,b); else return 0; }**
- **3.** Scrieţi un program **C/C++** care citeşte de la tastatură un număr natural **n (n≤100)** şi apoi cele **n** elemente, numere naturale cu cel mult **4** cifre fiecare, ale unui tablou unidimensional **a**. Programul afişează pe o linie a ecranului suma celor **n** elemente ale tabloului, pe următoarea linie a ecranului suma primelor **n-1** elemente şi aşa mai departe, astfel încât ultima linie afisată să contină doar primul element al tabloului.

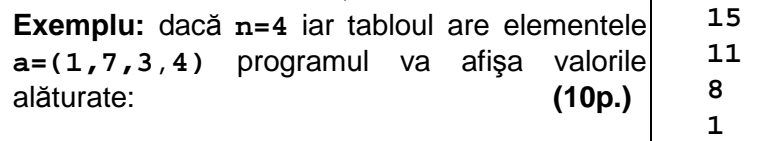

**4.** Se consideră fişierul **BAC.TXT** ce conţine un şir **crescător** cu cel mult un milion de numere naturale de cel mult nouă cifre fiecare, separate prin câte un spațiu.

**a)** Să se scrie un program **C/C++** care, folosind un algoritm eficient din punct de vedere al memoriei utilizate și al timpului de executare, citește din fișier toti termenii șirului și afișează pe ecran, pe o singură linie, fiecare termen distinct al șirului urmat de numărul de apariții ale acestuia în șir. Valorile afișate sunt separate prin câte un spațiu.

Exemplu: dacă fișierul **BAC. TXT** are următorul continut:

**1 1 1 5 5 5 5 9 9 11 20 20 20** 

programul va afişa:

**1 3 5 4 9 2 11 1 20 3** 

deoarece **1** apare de **3** ori, **5** apare de **4** ori, etc. **(6p.)**

**b)** Descrieti succint, în limbaj natural, metoda de rezolvare folosită, explicând în ce constă eficienţa ei (3 – 4 rânduri). **(4p.)**